# **Знакомство с ЭБС Айбукс Что прочитать сегодня, чтобы быть релевантным завтра?**

#### il ibooks.ru

**Вологодский государственный университет 2023 г.**

ЭБС создана в 2010 году ведущими российскими издательствами ИД «Питер» и «БХВ-Петербург»

#### **IBOOKS в цифрах**

**13** лет с вами

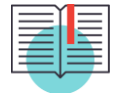

**40 000**  уникальных изданий

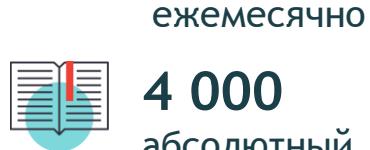

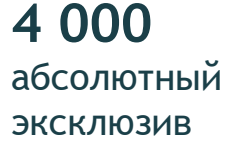

изданий

**500-1500**

добавляется

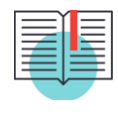

**140** ведущих издательств учебной профессиональной литературы

Мультитематический контент: учебная, научная профессиональная, научно-популярная и художественная литература

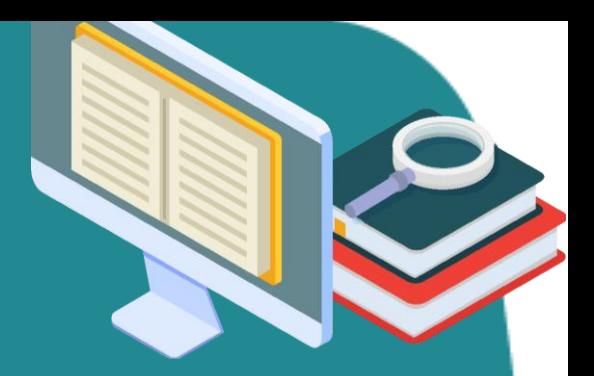

**IBOOKS уже выбрали ведущие ВУЗы, ССУЗы, публичные библиотеки и корпоративные университеты, в том числе, корпоративный университет ПАО «Сбербанк»**

**Уникальная IT-коллекция на платформе IBOOKS.RU более 4000 книг, эксклюзив - 30%** 

**Полная подборка учебных и профессиональных изданий по ITтематике — контент от всех ведущих издательств России, специализирующихся в IT: «БХВ-Петербург», «Питер», «ДМК-Пресс», «Лаборатория знаний», «Горячая линия-Телеком», «Техносфера», «Издательство МГТУ им. Н.Э. Баумана» и другие**.

# **Бестселлеры O'REILLY IT-литература**

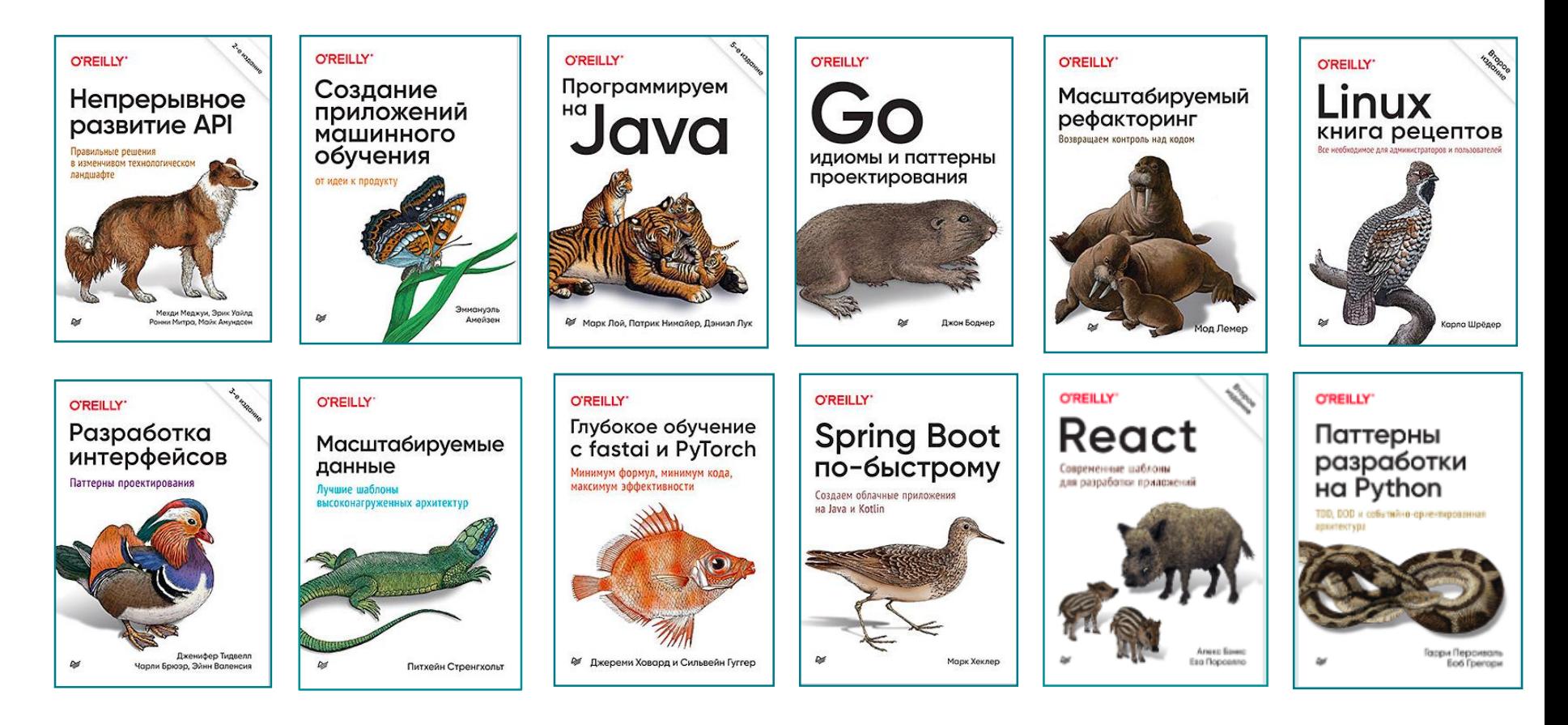

### **IT-литература серии**

«**Для профессионалов», «Библиотека программист**а**», «Классика Computer Science», «Грокаем»**

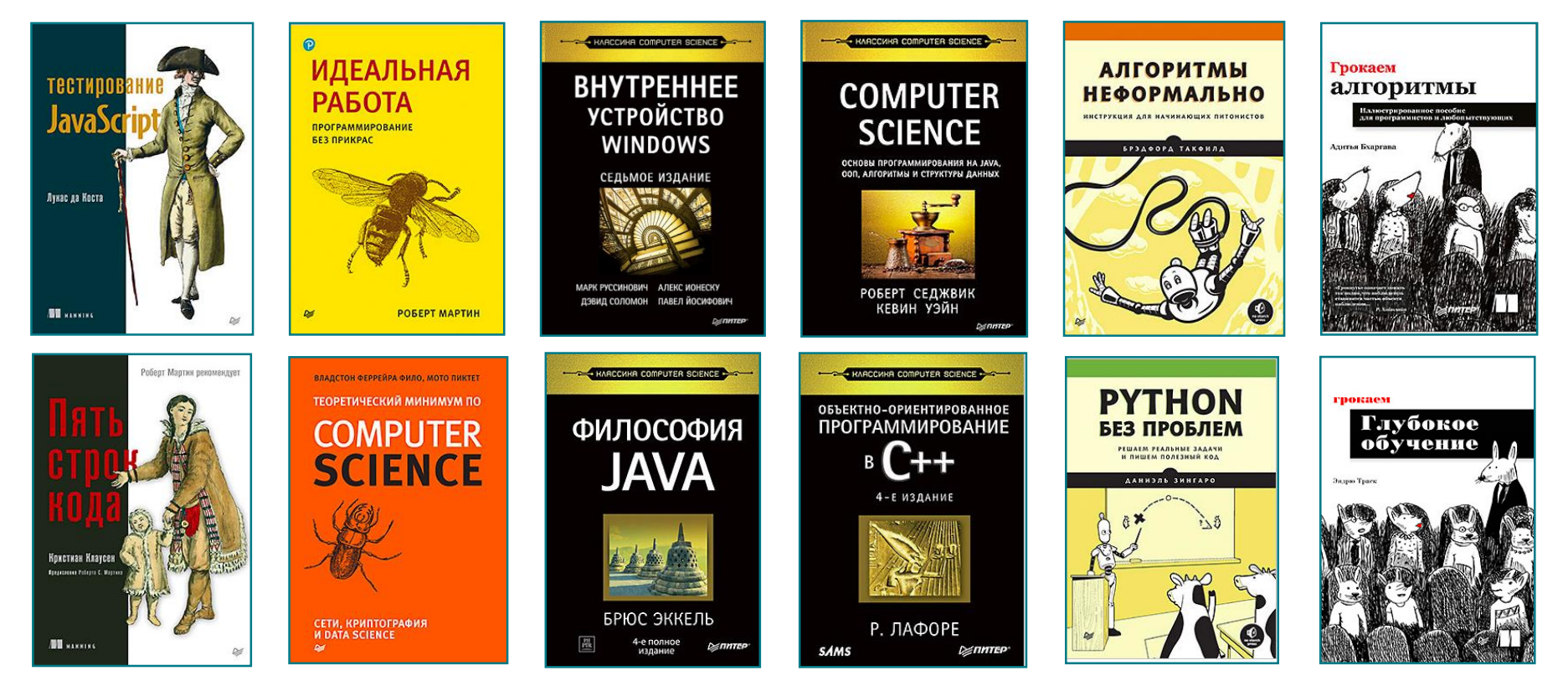

### **IT-литература учебник**

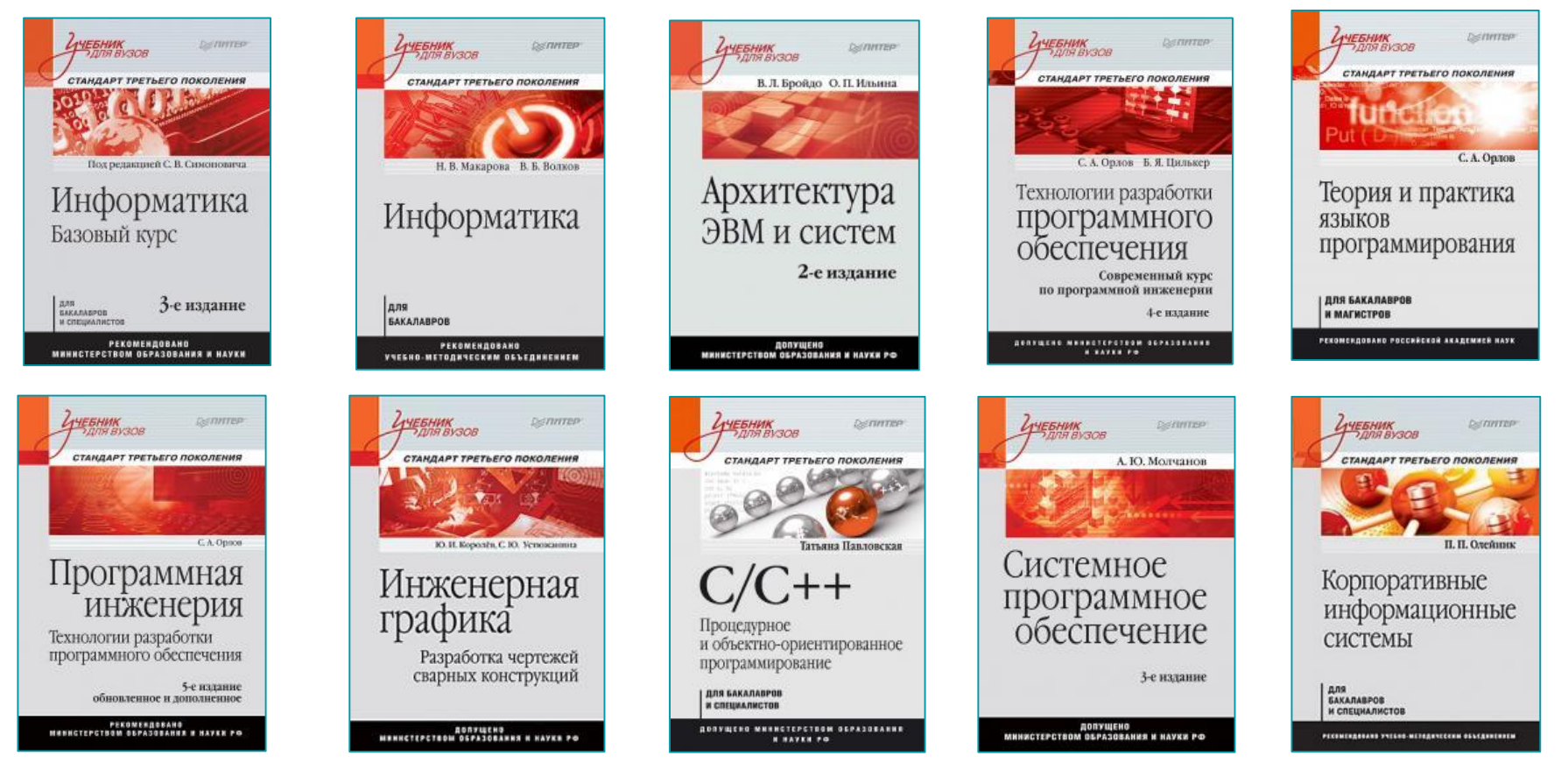

### **Управление проектами продуктами**

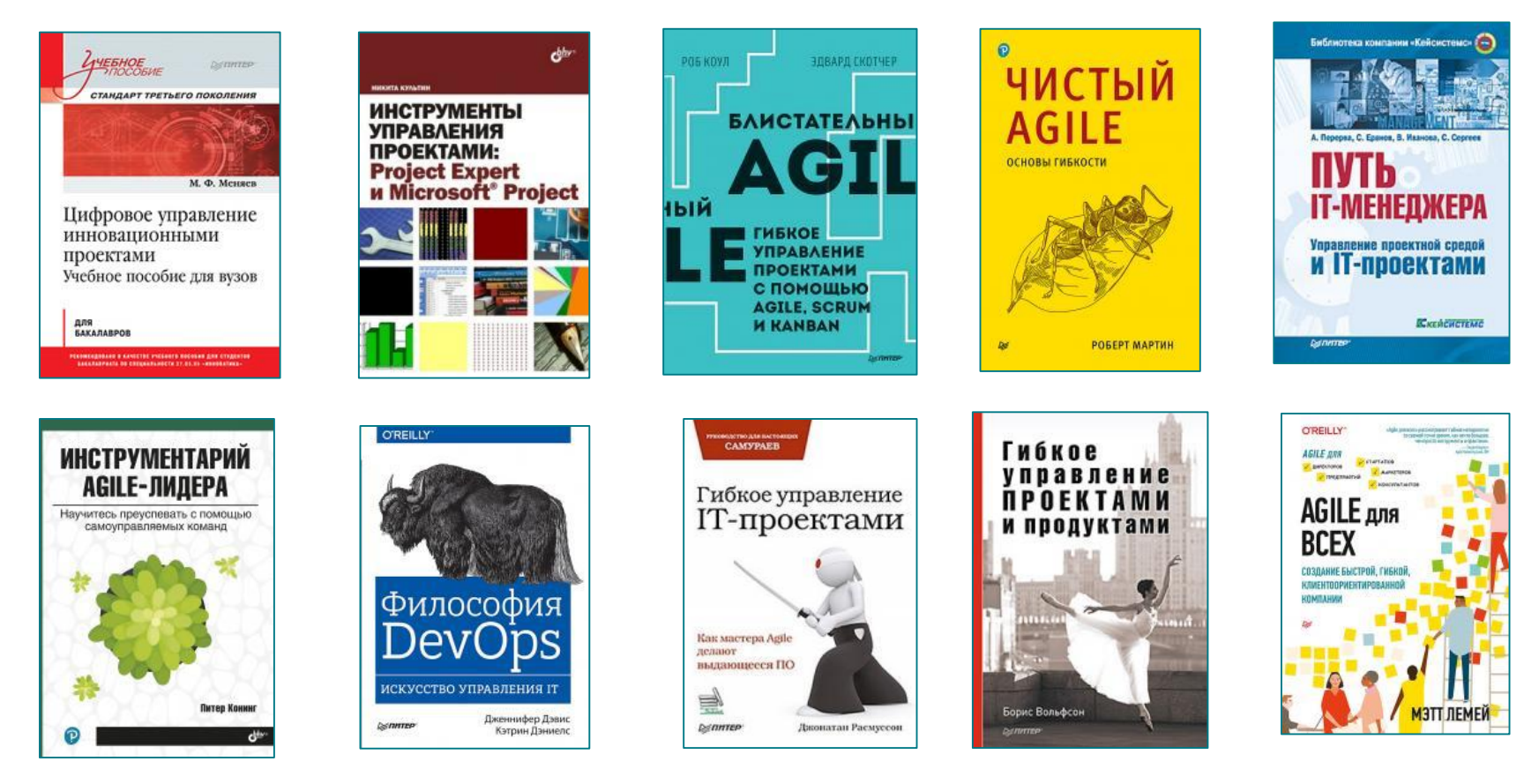

## **Информационная безопасность**

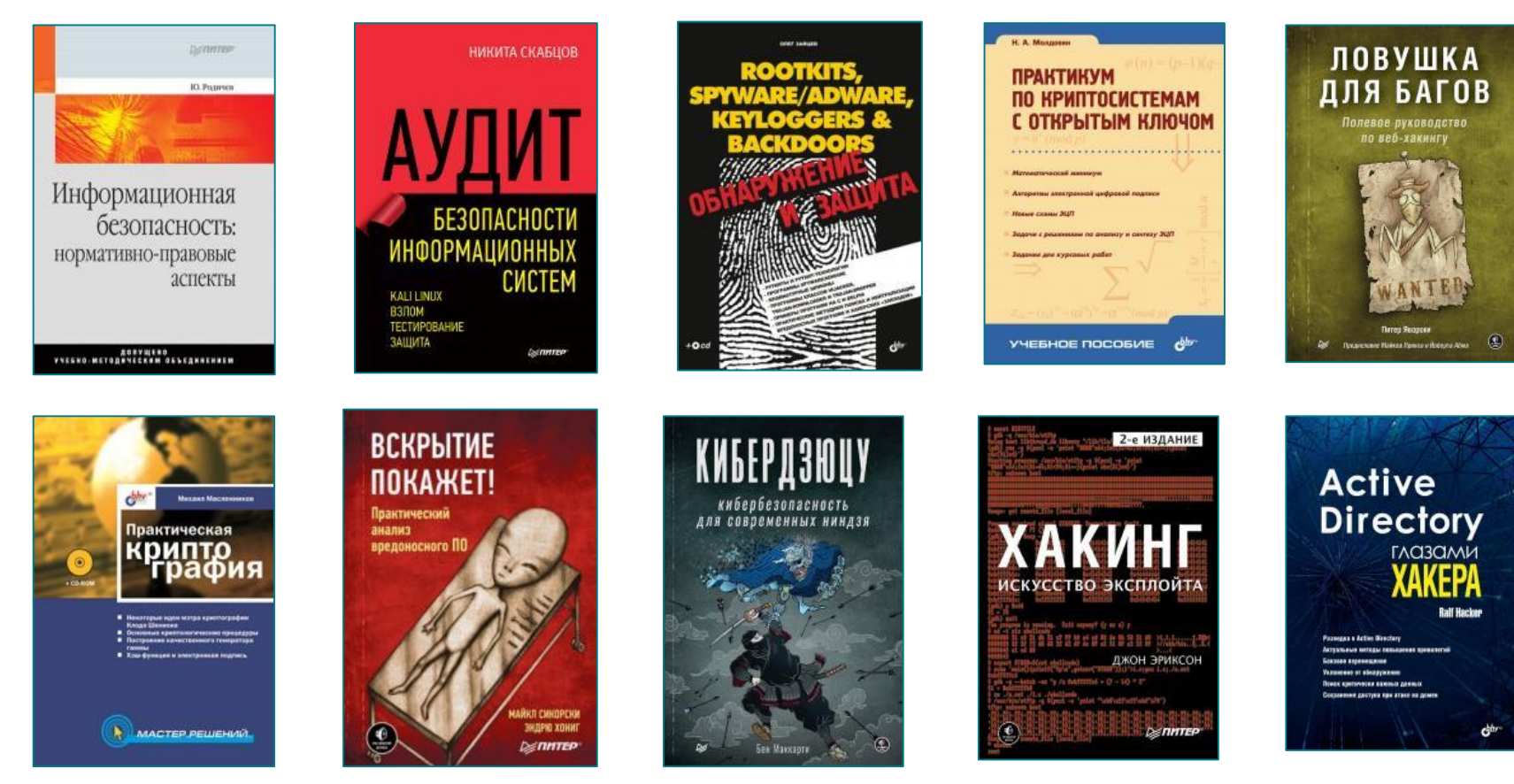

## **Копирайтинг Веб-дизайн Дизайн**

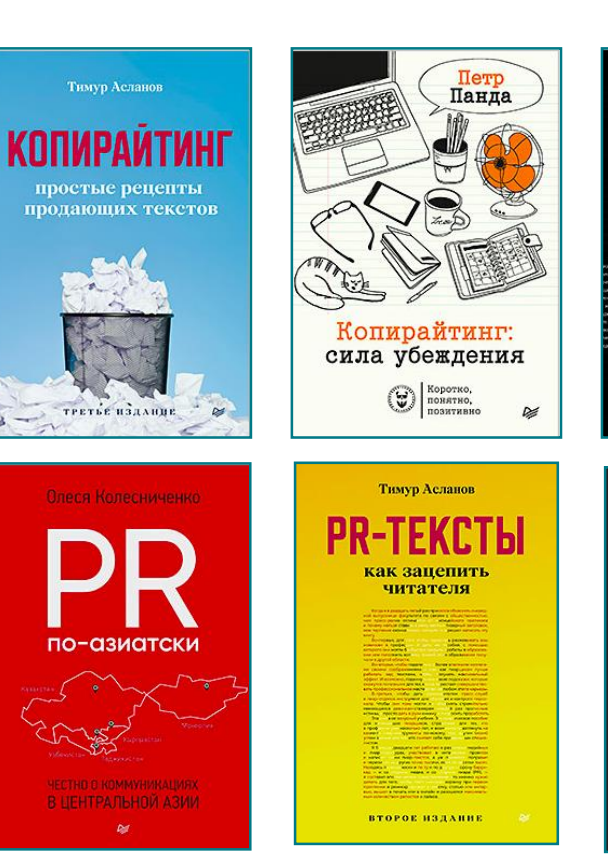

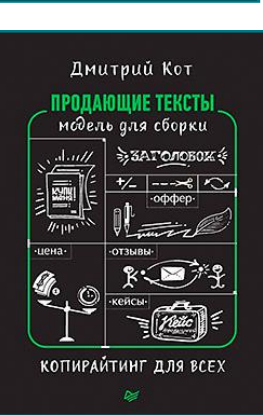

ДМИТРИЙ КОТ

КАК ПРОДАТЬ

KOTA

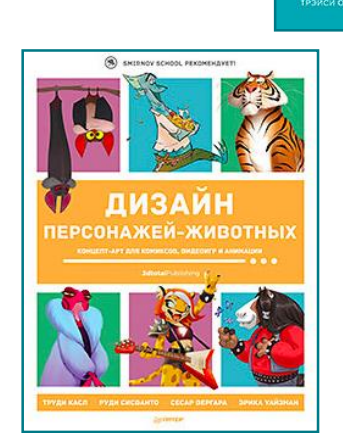

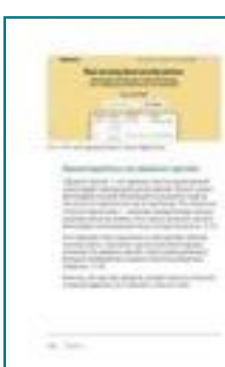

 $\circledR$ 

ВЕБ<br>ДИЗАЙН

ДЛЯ НЕДИЗАЙНЕРОВ

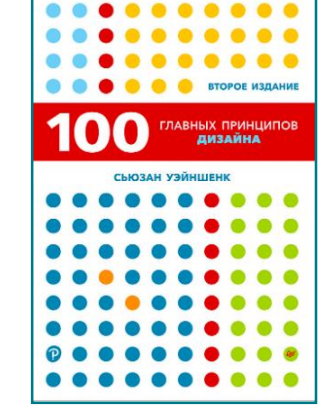

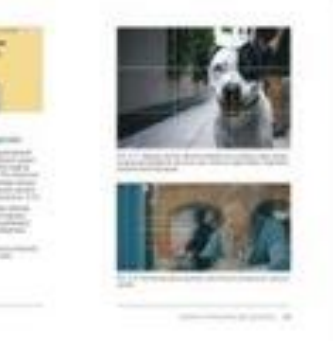

### **Издательство БХВ-Петербург**

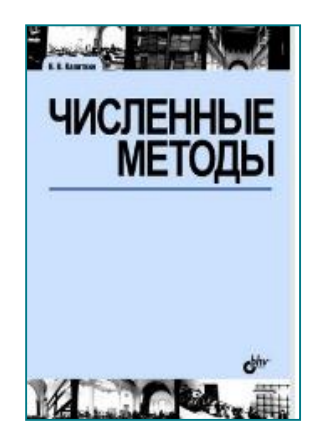

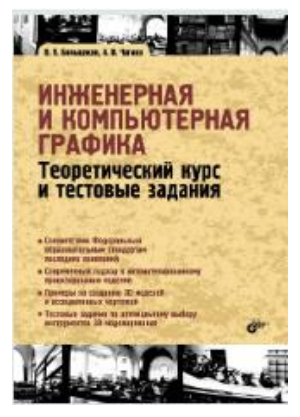

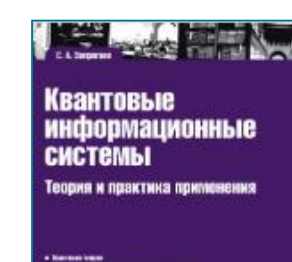

. National a night equipment of a . No service and expressions active + Narrassissions **A Recover Control State** nistas interna a armerojo alexan ST aprima annung

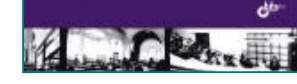

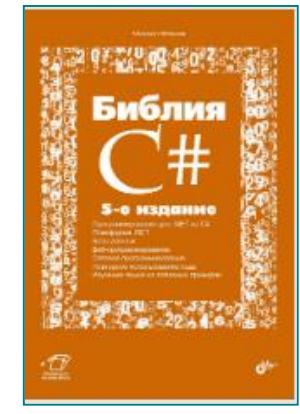

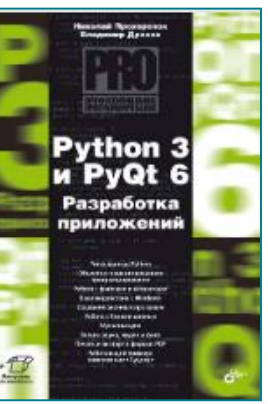

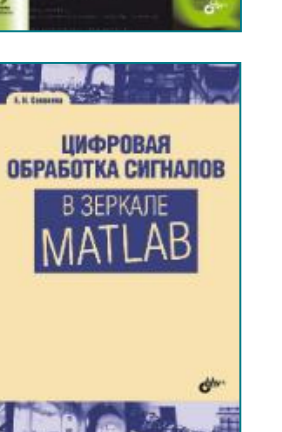

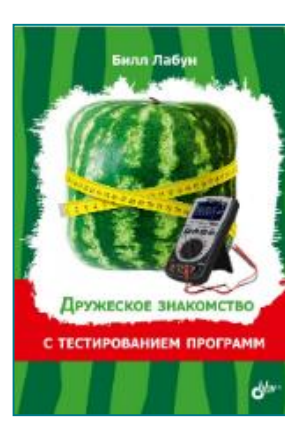

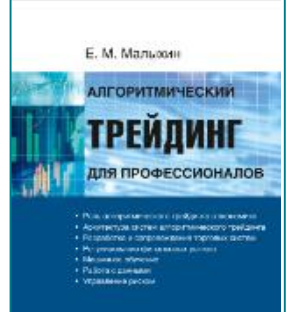

 $\mathbf{G}^{\text{fhy+}}$ 

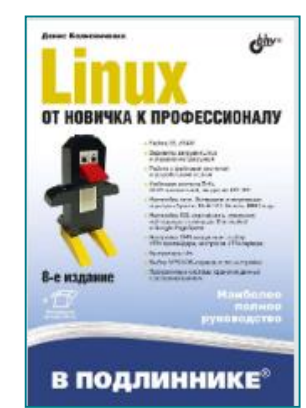

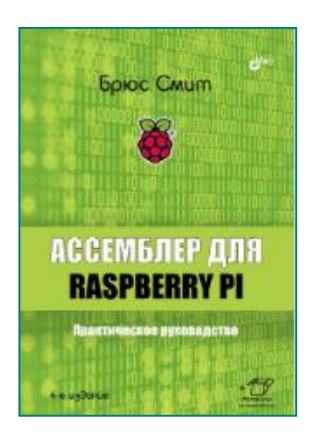

#### **Экономика Бизнес-литература**

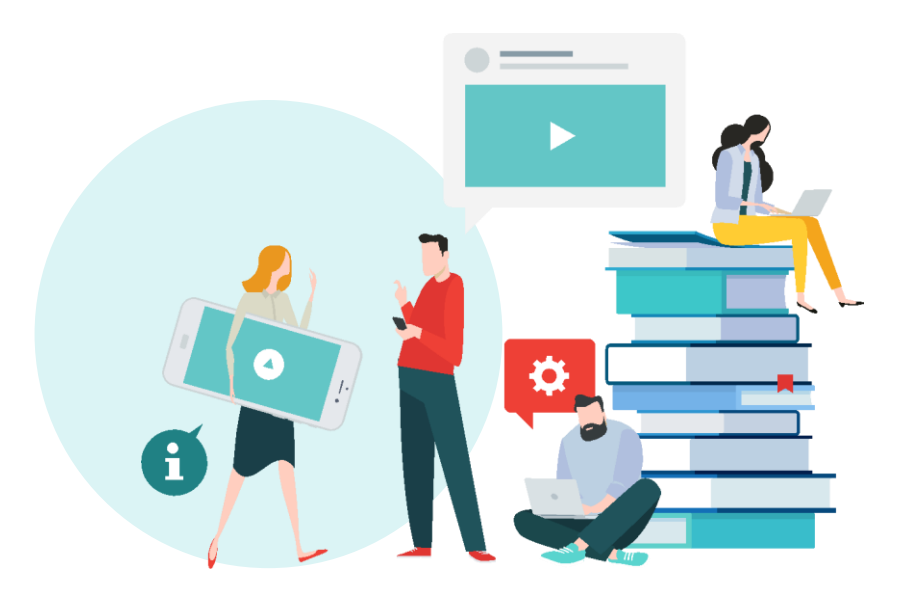

# **Экономика учебники МВА**

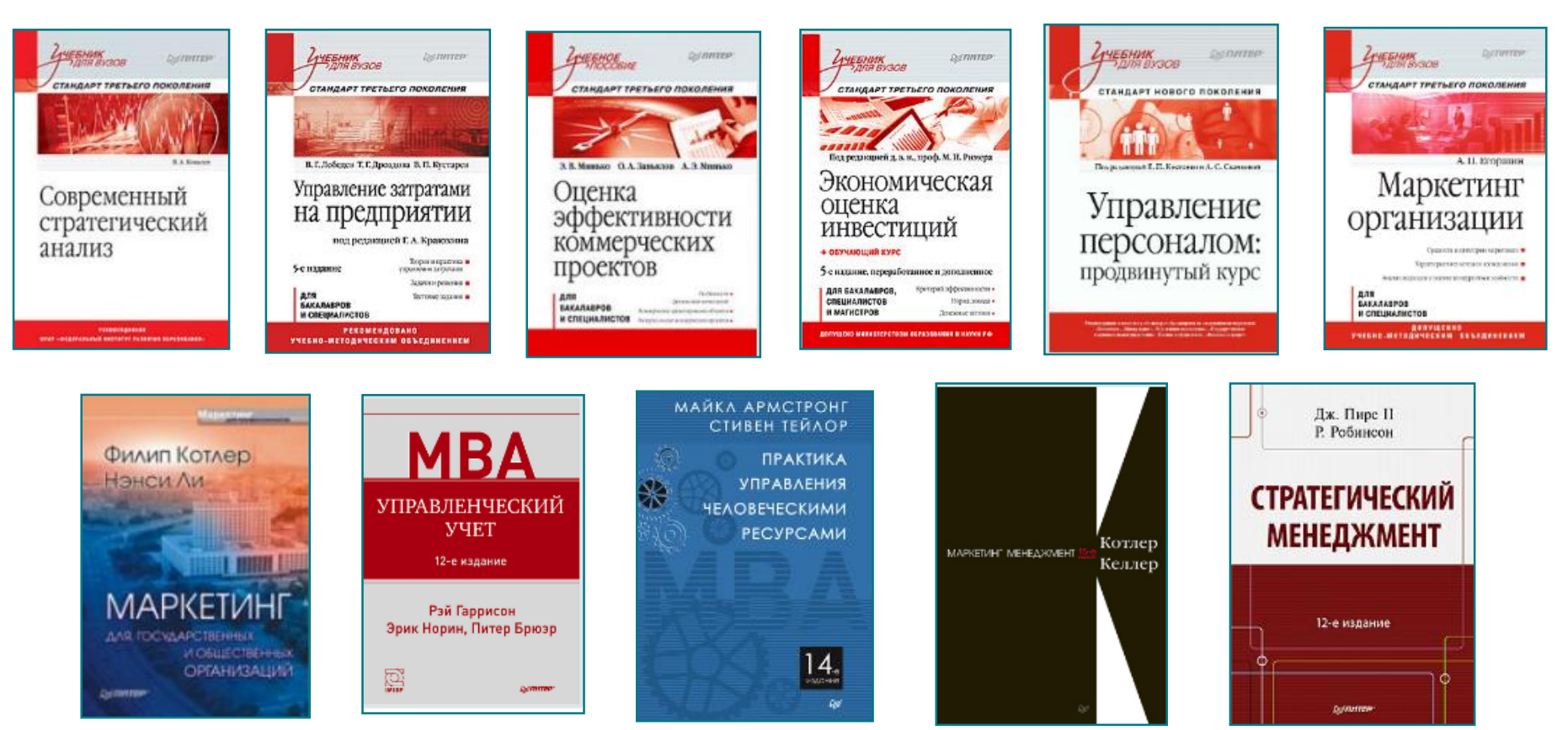

### **Бизнес-литература бестселлеры**

Бизнесанализ 25 (не) классических

методов

Все не так. как кажется

Диана Сюняева<br>Виктория Резанова

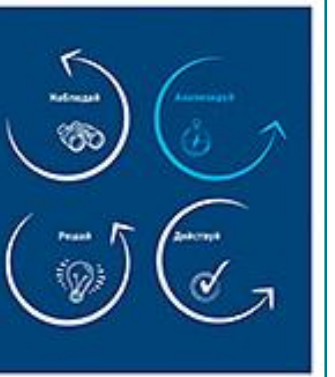

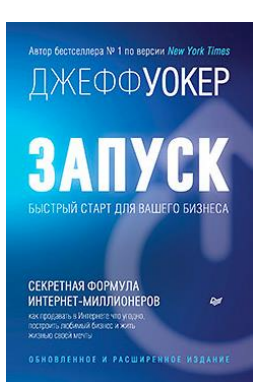

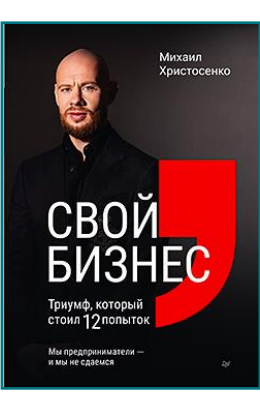

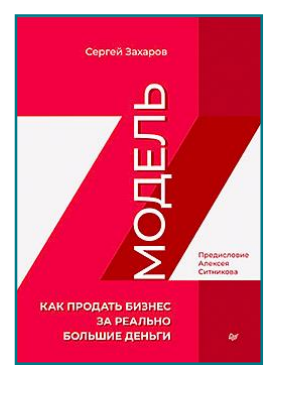

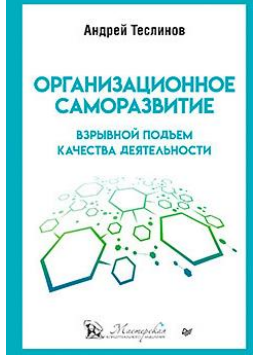

Андрея Парабеллума

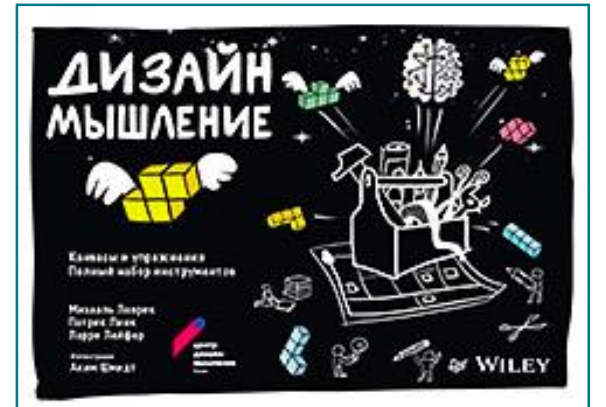

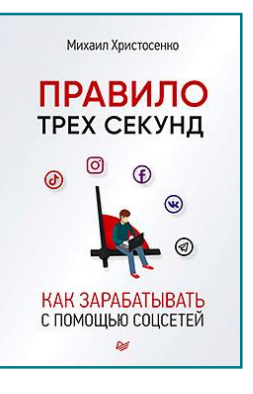

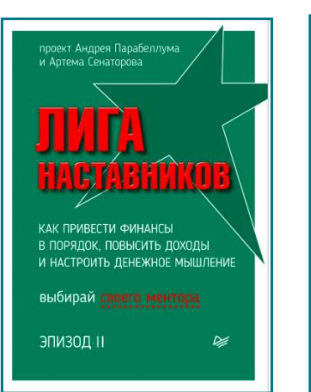

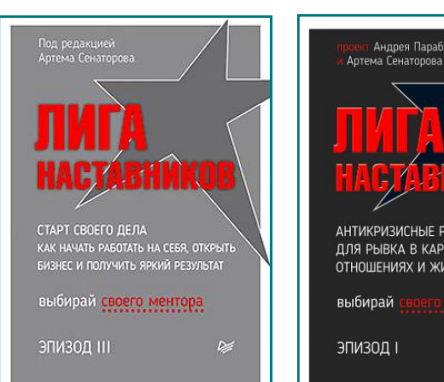

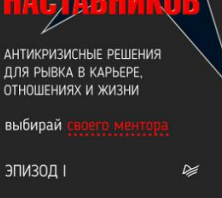

#### **Психология Прикладная психология**

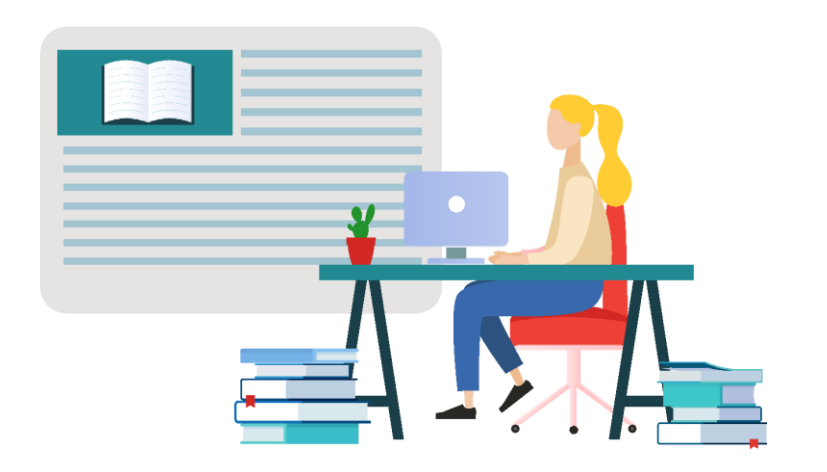

#### **Психология учебник**

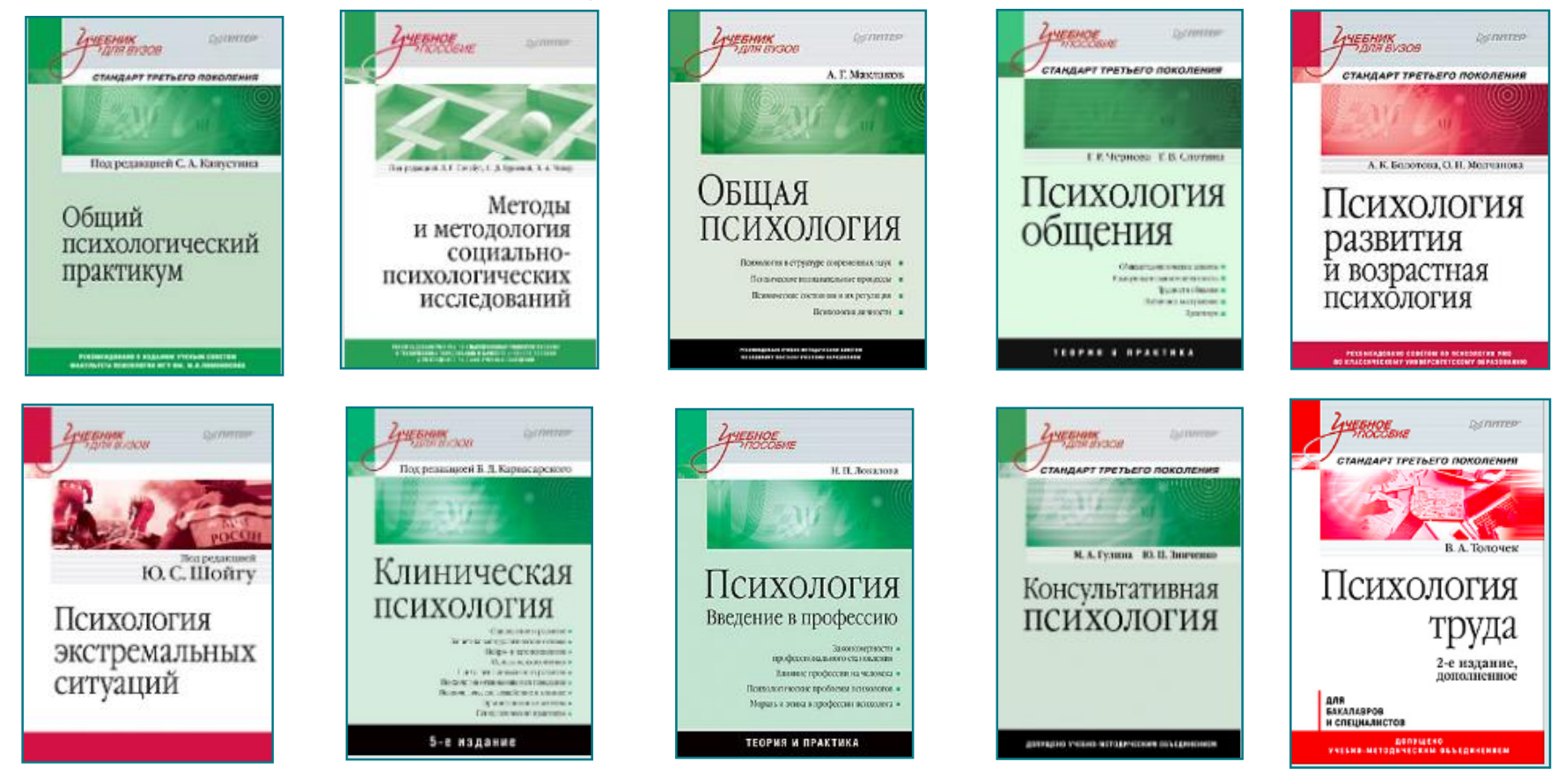

#### **Прикладная психология экопокет**

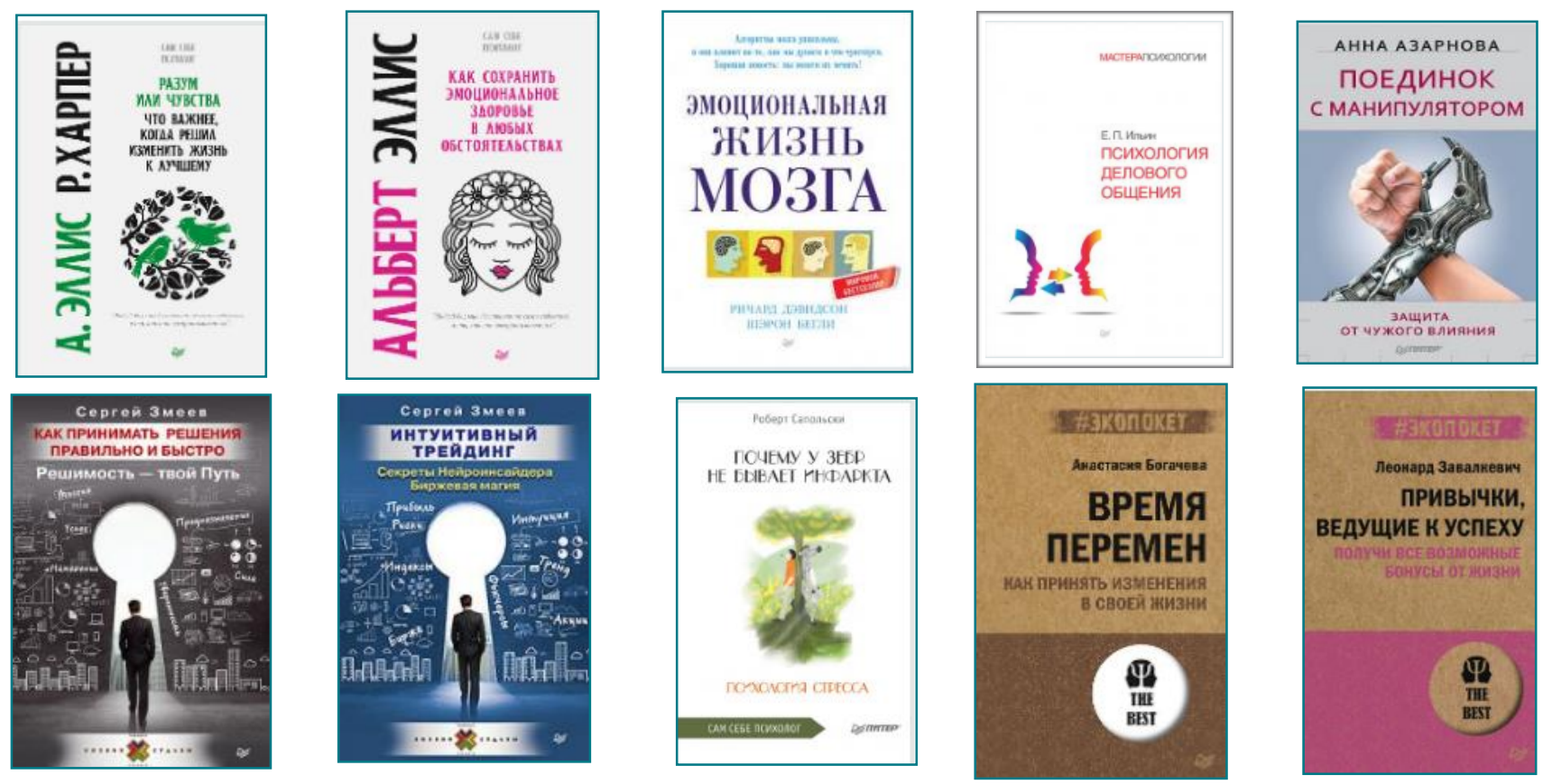

#### **Книги по саморазвитию и личностному росту мягкие навыки**

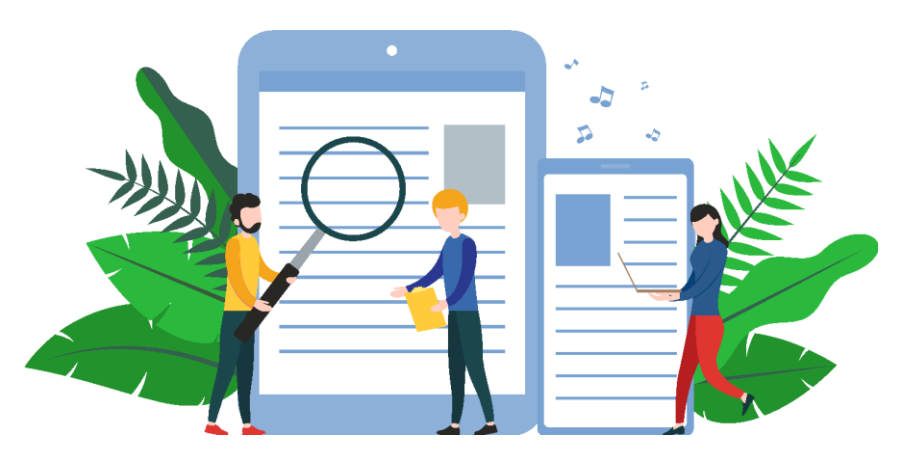

#### **Личностный рост саморазвитие**

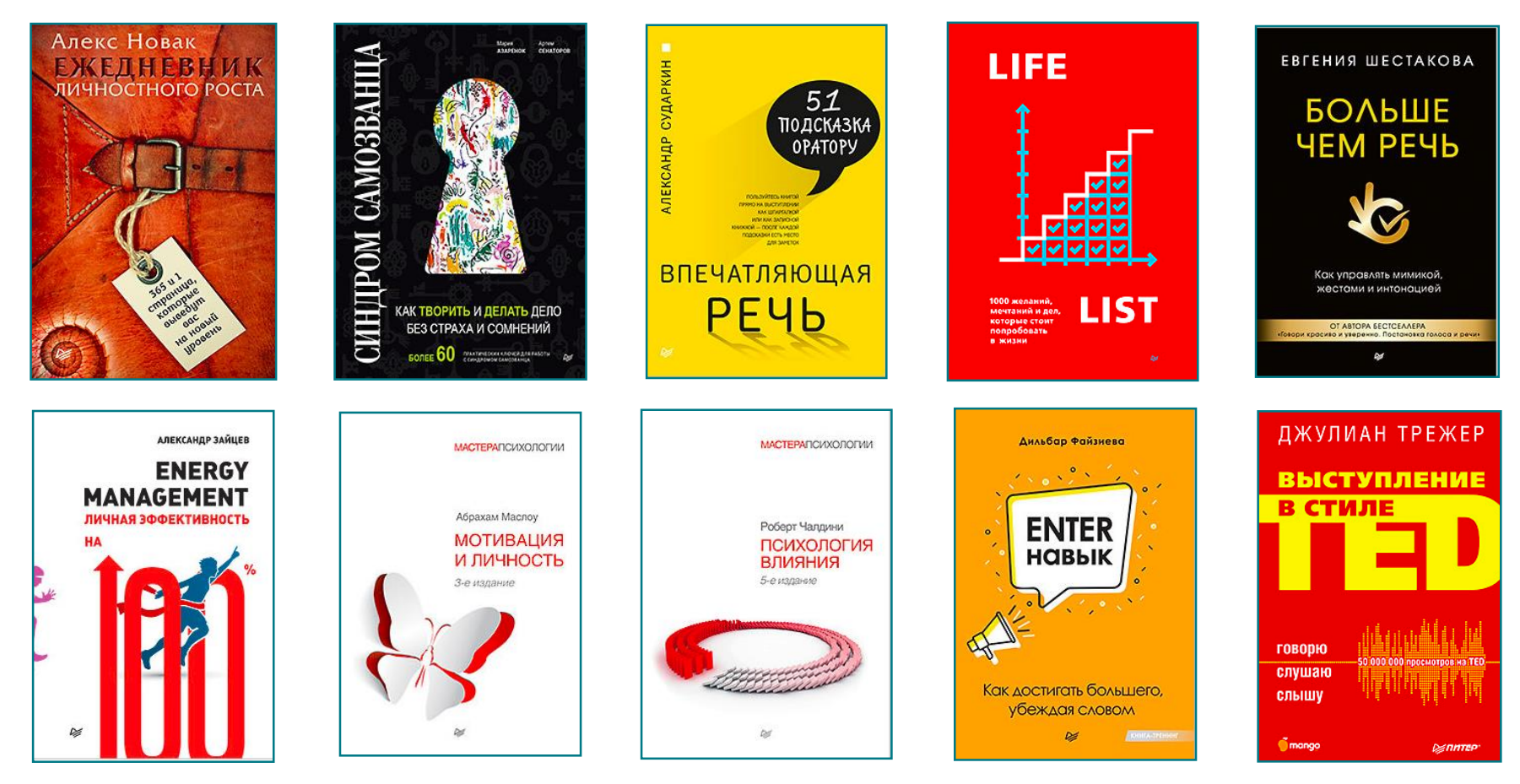

#### **Доступ пользователей для чтения книг**

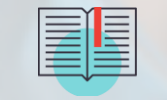

**По IP-адресам ВУЗа без дополнительной регистрации и авторизации**

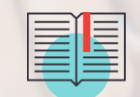

**Удаленный доступ пользователей по мультиаккаунтному логинупаролю**

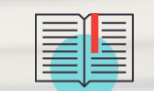

**Удаленный доступ по индивидуальным логинампаролям (регистрация/авторизация)**

# **24/7 работаем мы и наша система**

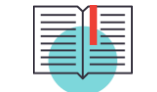

**На странице «Поддержка» основные инструкции и форма обратной связи с нашими специалистами, можно воспользоваться информацией в разделе «Контакты»**

**Если вам нужно восстановить доступ, или всё же случился какой-то сбой, пишите — мы реагируем сразу**

### **Как добавить ссылку на книгу в онлайнкурс в системе Moodle**

**Шаг 1:** В ЛК преподавателя в конкретном курсе в режиме редактирования курса кликнуть по ссылке **"Добавить элемент или ресурс".**

**Шаг 2:** Выбираем вариант **"Книги из ЭБС ibooks.ru"** и нажимаем "Добавить".

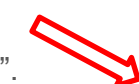

**Шаг 3:** В поле **"Публикация"** нажимаем кнопку **"Выбрать".** Во всплывающем окне вводим поисковый запрос и в списке найденных документов выбираем нужную книгу. • Публикация

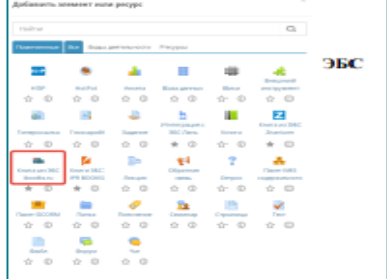

**Шаг 4:** Вводим название для ссылки на выбранную книгу, которую будете использовать в вашем курсе. Можно поместить всю книгу целиком, как элемент **основной** или **дополнительной** литературы

**Шаг 5:** Можно указать **номер конкретной страницы**, тогда пользователь будет переходить по ссылке на конкретную страницу.

**Шаг 6:** Нажимаем кнопку **"Сохранить"**

.

**Наши читатели ценят возможность поиска редких книг , а наши сотрудники делают всё возможное, чтобы нужная книга появилась в ЭБС.**

**Мы готовы посоветовать популярные в рубрике книги, которые пользуются наибольшим спросом, или добыть по запросу редкую книгу, которая вам нужна.** 

### **ЧИТАТЬ КНИГИ ЭТО КРУТО!**

**Цветкова Лола менеджер ООО «Айбукс»**

**[tech@ibooks.ru](mailto:tech@ibooks.ru) +7 953 370-83-83 +7 812 320-06-69**

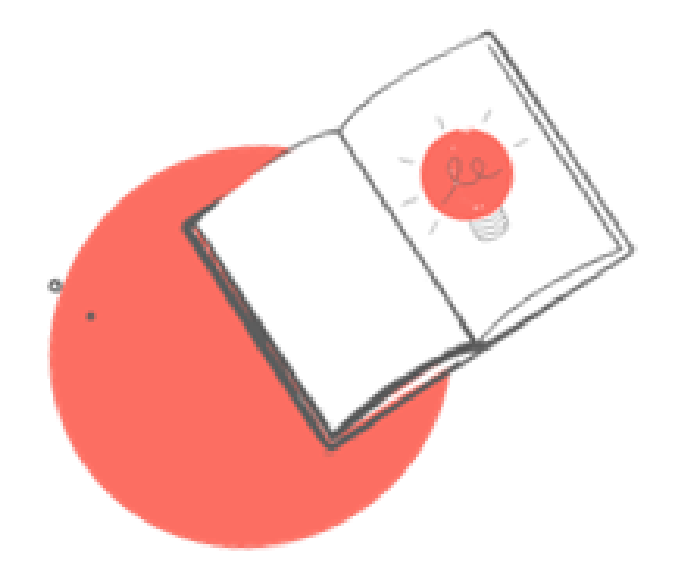

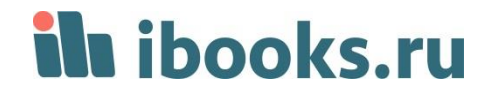